#### ПОЛТАВСЬКИЙ УНІВЕРСИТЕТ ЕКОНОМІКИ І ТОРГІВЛІ

Навчально-науковий інститут денної освіти Кафедра готельно-ресторанної та курортної справи

> ЗАТВЕРДЖУЮ Завідувач кафедри Manuf T.B. Kannina (ініціали, прізвище (niamwc)

«30» серпня 2023 р.

#### РОБОЧА ПРОГРАМА

навчальної дисципліни «Практикум з комп'ютерних технологій в готельному бізнесі»

освітня програма/спеціалізація «Готельно-ресторанна справа» спеціальність «Готельно-ресторанна справа» 241  $(\cos \pi)$ 

24 галузь знань «Сфера обслуговування»  $f$ kont) назва галузі знань)

ступінь вищої освіти молодший бакалавр (молодший бакалавр, бакалавр, магістр, доктор філософії)

Робоча програма навчальної дисципліни «Практикум з комп'ютерних технологій в готельному бізнесі» схвалена та рекомендована до використання в освітньому процесі на засіданні кафедри ГРКС Протокол №2 від «30» серпня 2023 року

Полтава 2023

Укладачі: Миронов Денис Анатолійович, доцент кафедри готельно-ресторанної та курортної справи, к.т.н., доцент

#### **ПОГОДЖЕНО:**

Гарант освітньої програми «Готельно-ресторанна справа» спеціальності 241 «Готельно-ресторанна справа ступеня молодший бакалавр i Ta

 $\underline{\Pi.O.$  Положишникова (ініціали, прізвище)  $(ni$ anuc)

«30» серпня 2023 року

# **ЗМІСТ**

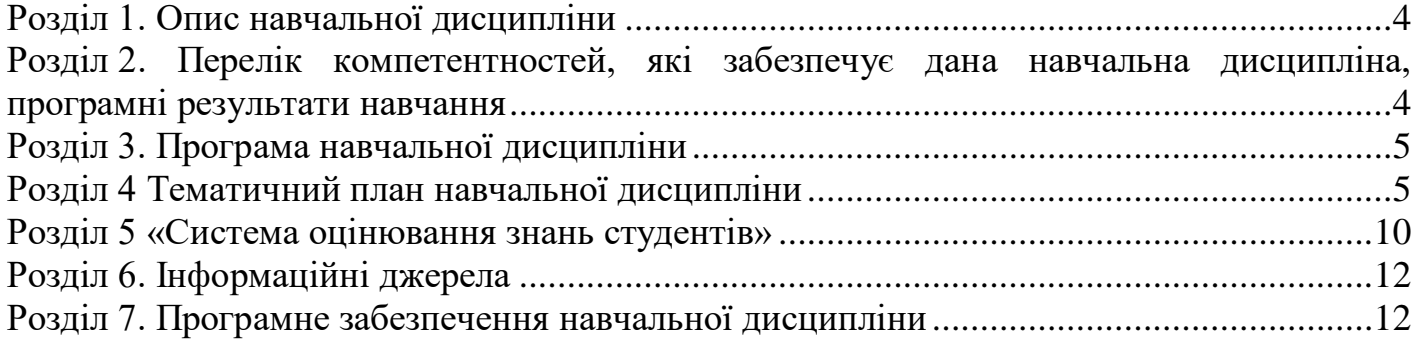

### **Розділ 1. Опис навчальної дисципліни**

### <span id="page-3-0"></span>**Таблиця 1 – Опис навчальної дисципліни «Практикум з комп'ютерних технологій в готельному бізнесі»**

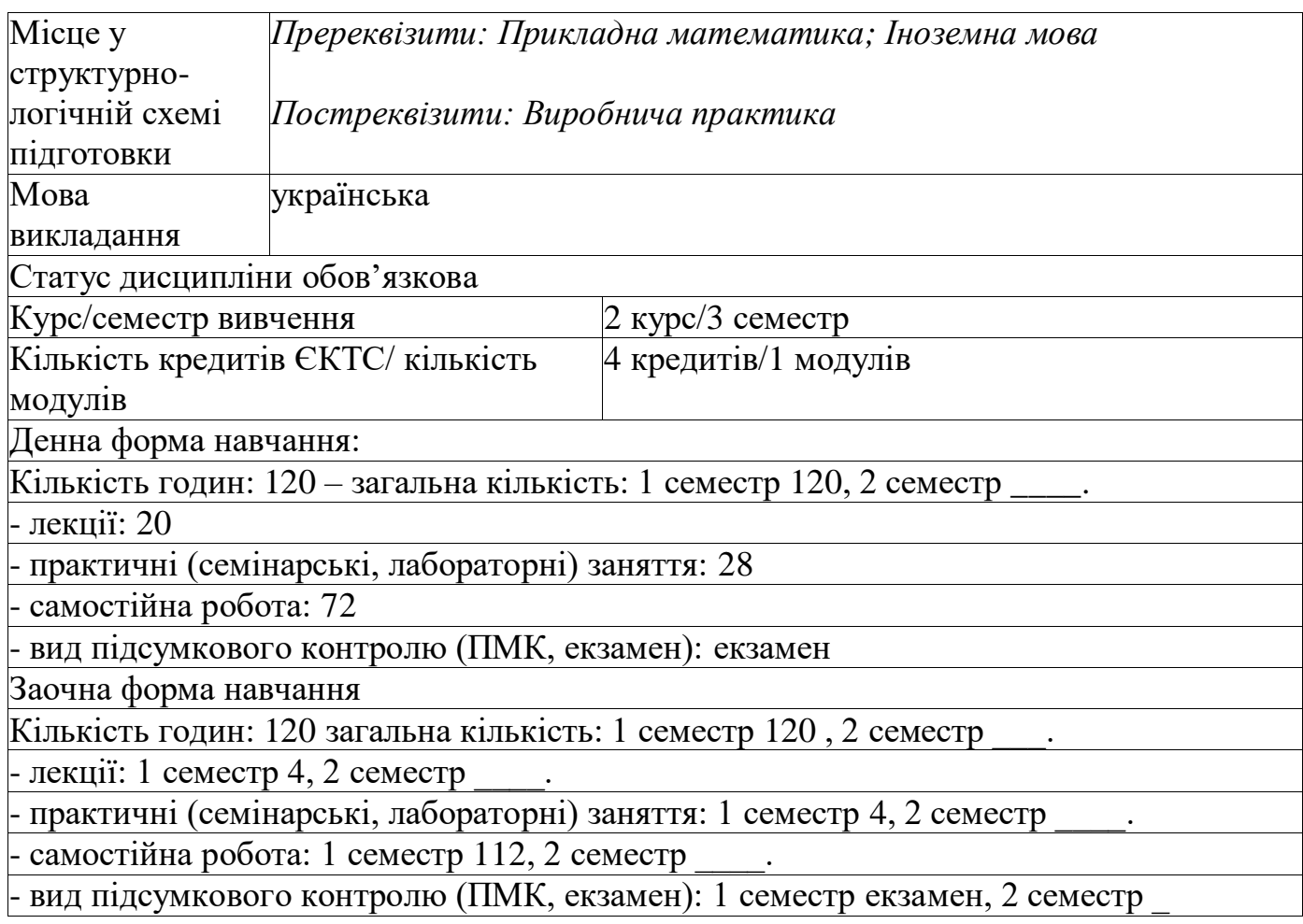

# <span id="page-3-1"></span>**Розділ 2. Перелік компетентностей, які забезпечує дана навчальна дисципліна, програмні результати навчання**

*Мета* вивчення навчальної дисципліни, набуття здобувачами вищої освіти знань про сучасні комп'ютерні технології, що використовуються у готельному бізнесі їх взаємодією із різними службами готелів та ресторанів, ознайомлення з операційними системами, програмами, мовами програмування.

**Таблиця 2 – Перелік компетентностей, які забезпечує дана навчальна дисципліна, програмні результати навчання**

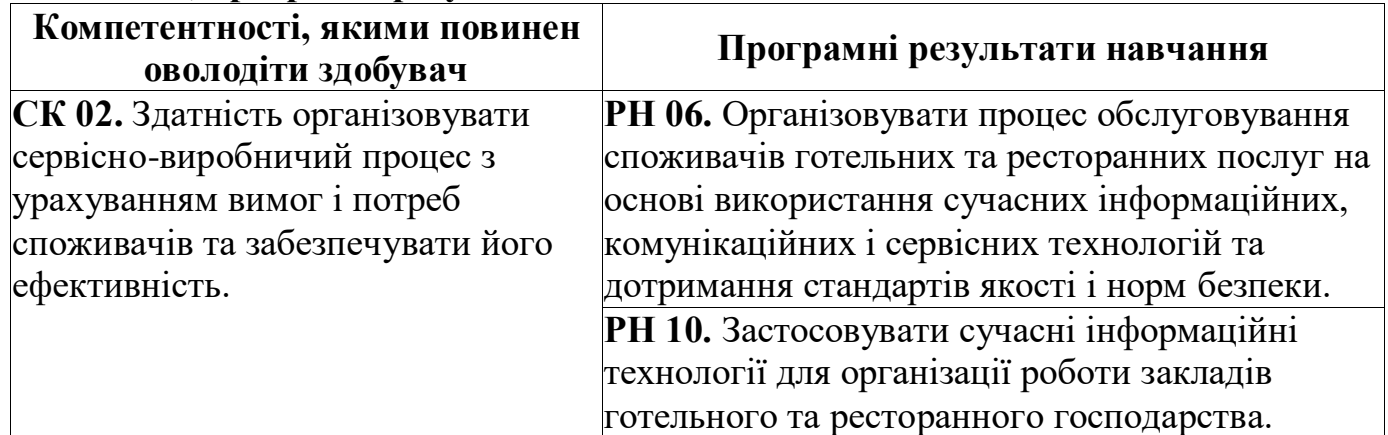

#### **Розділ 3. Програма навчальної дисципліни**

Тема 1 Комп'ютерні інформаційні технології. Основні поняття та визначення.

<span id="page-4-0"></span>Тема 2 «Комп'ютерні інформаційні технології на базі текстового процесора Word».

Тема 3 Комп'ютерні технології на базі табличного процесора EXCEL.

Тема 4 Комп'ютерні технології на базі підготовки пакета презентацій.

Тема 5 Основи комп'ютерної графіки.

Тема 6 Вивчення середовища редактора векторної графіки Corel DRAW. Особливості створення графічних зображень.

# **Розділ 4 Тематичний план навчальної дисципліни**

<span id="page-4-1"></span>**Таблиця 4 – Тематичний план навчальної дисципліни «Практикум з комп'ютерних технологій в готельному бізнесі»**

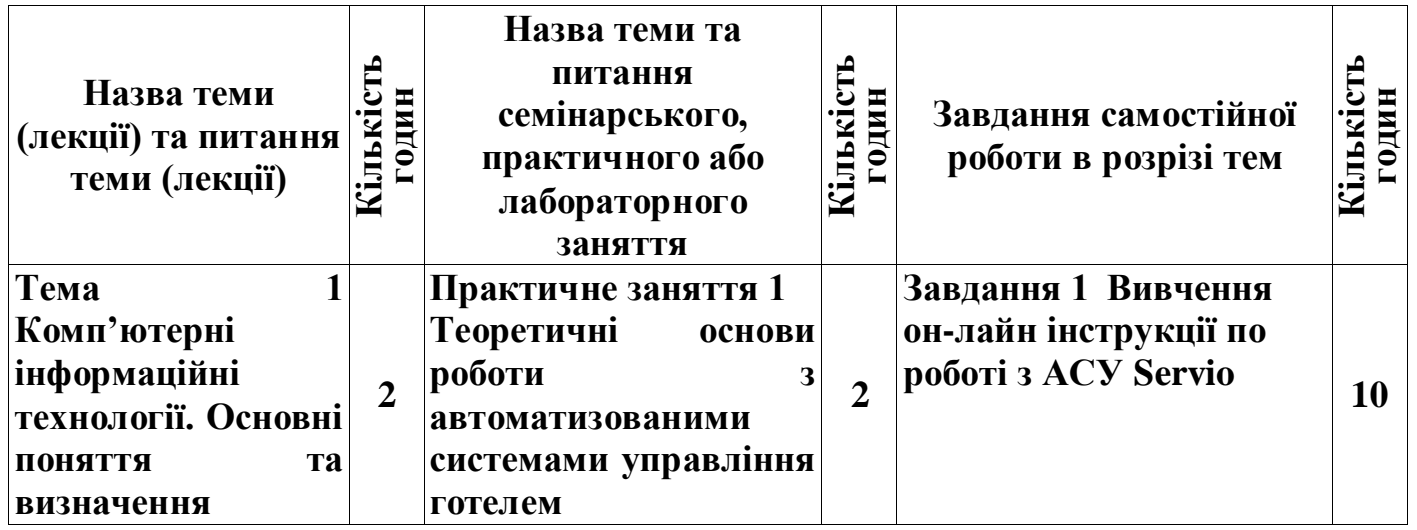

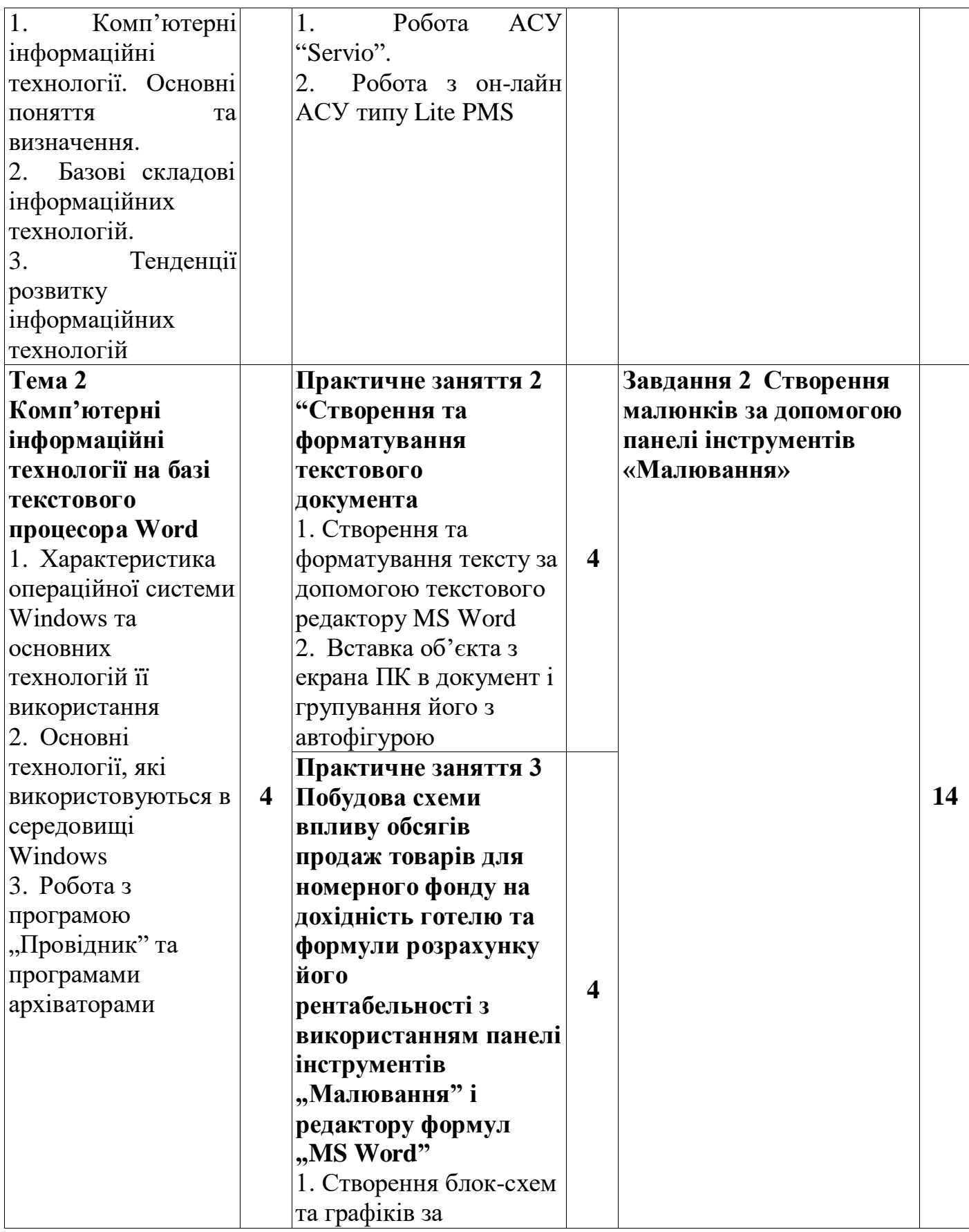

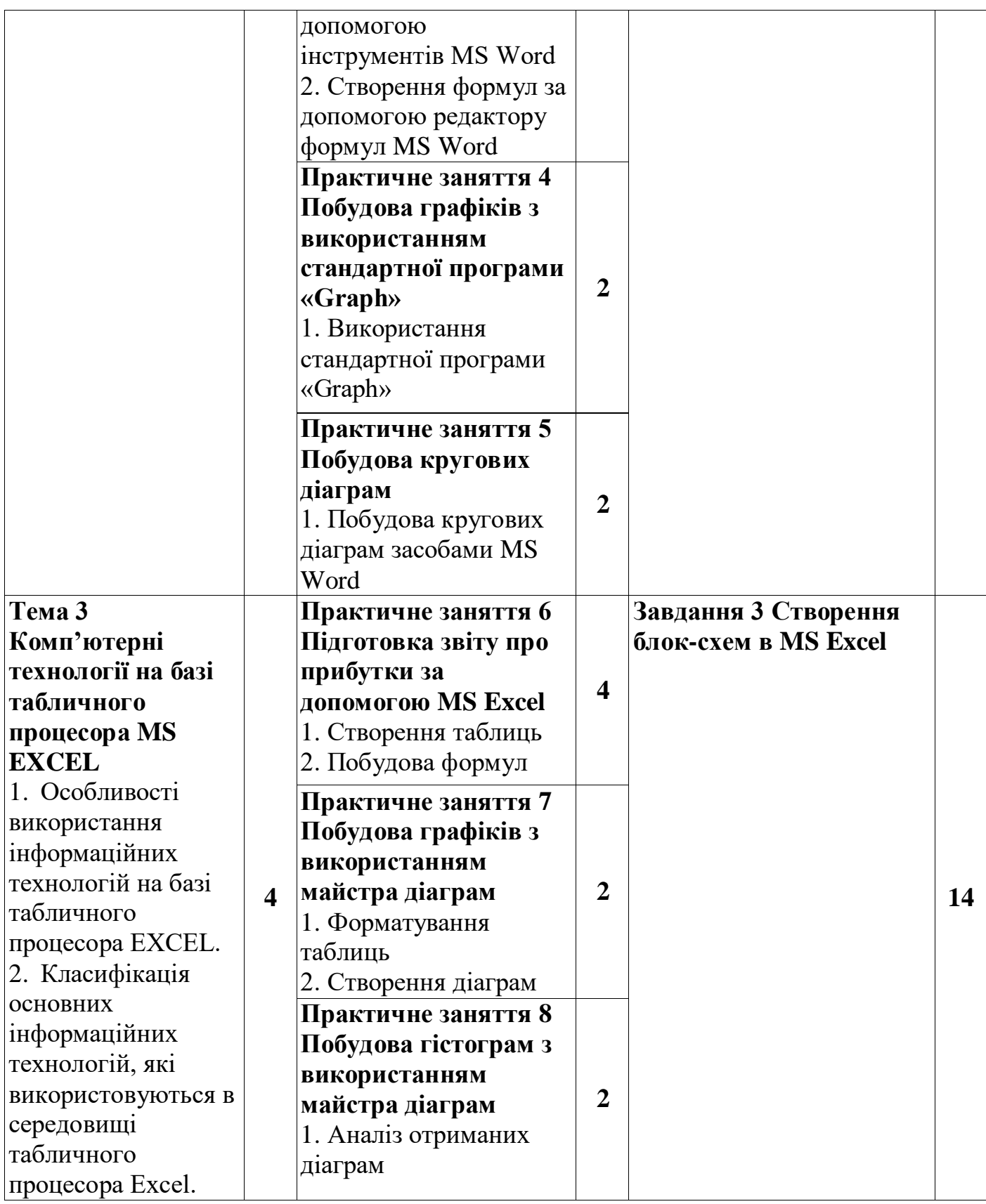

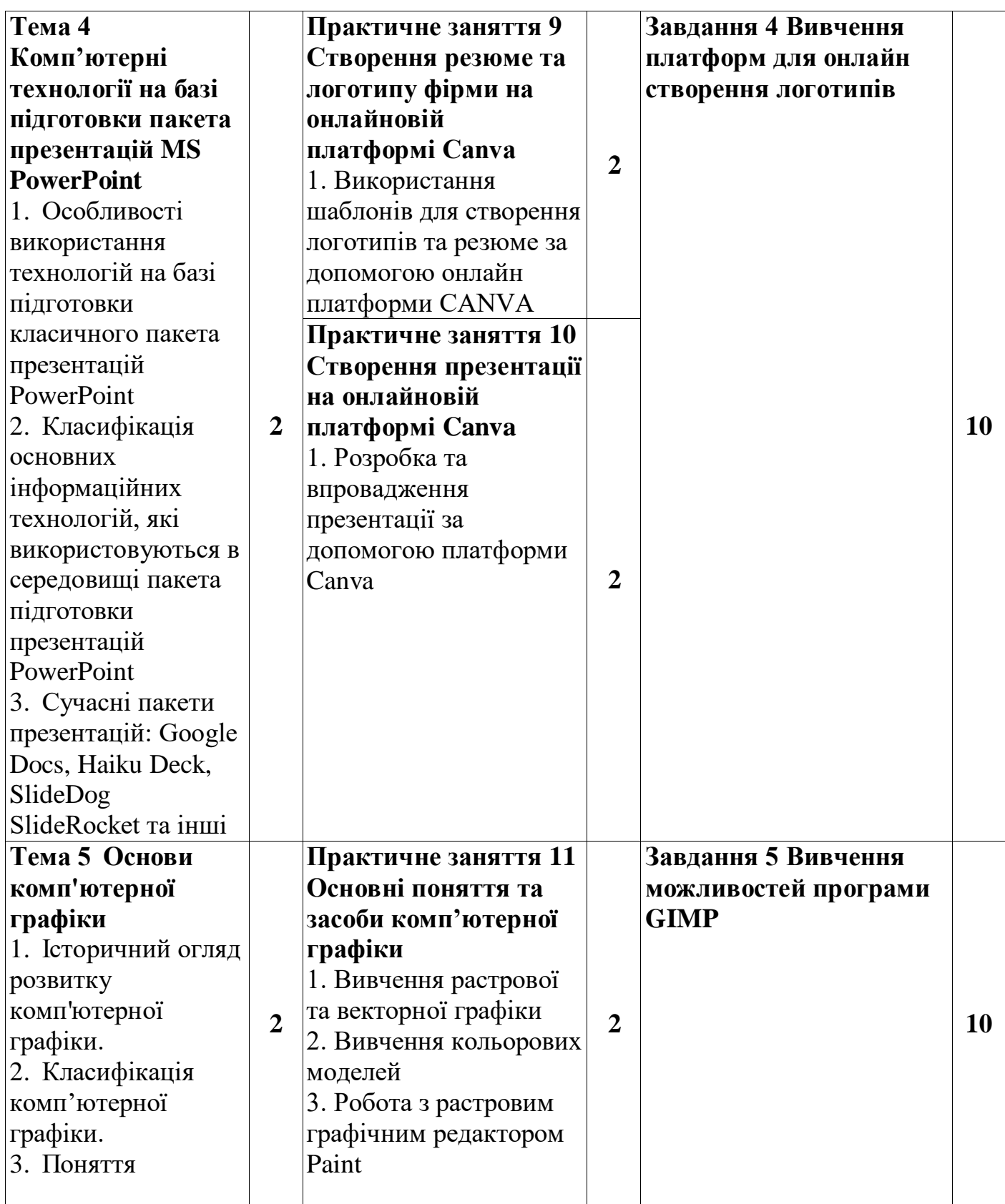

<span id="page-8-0"></span>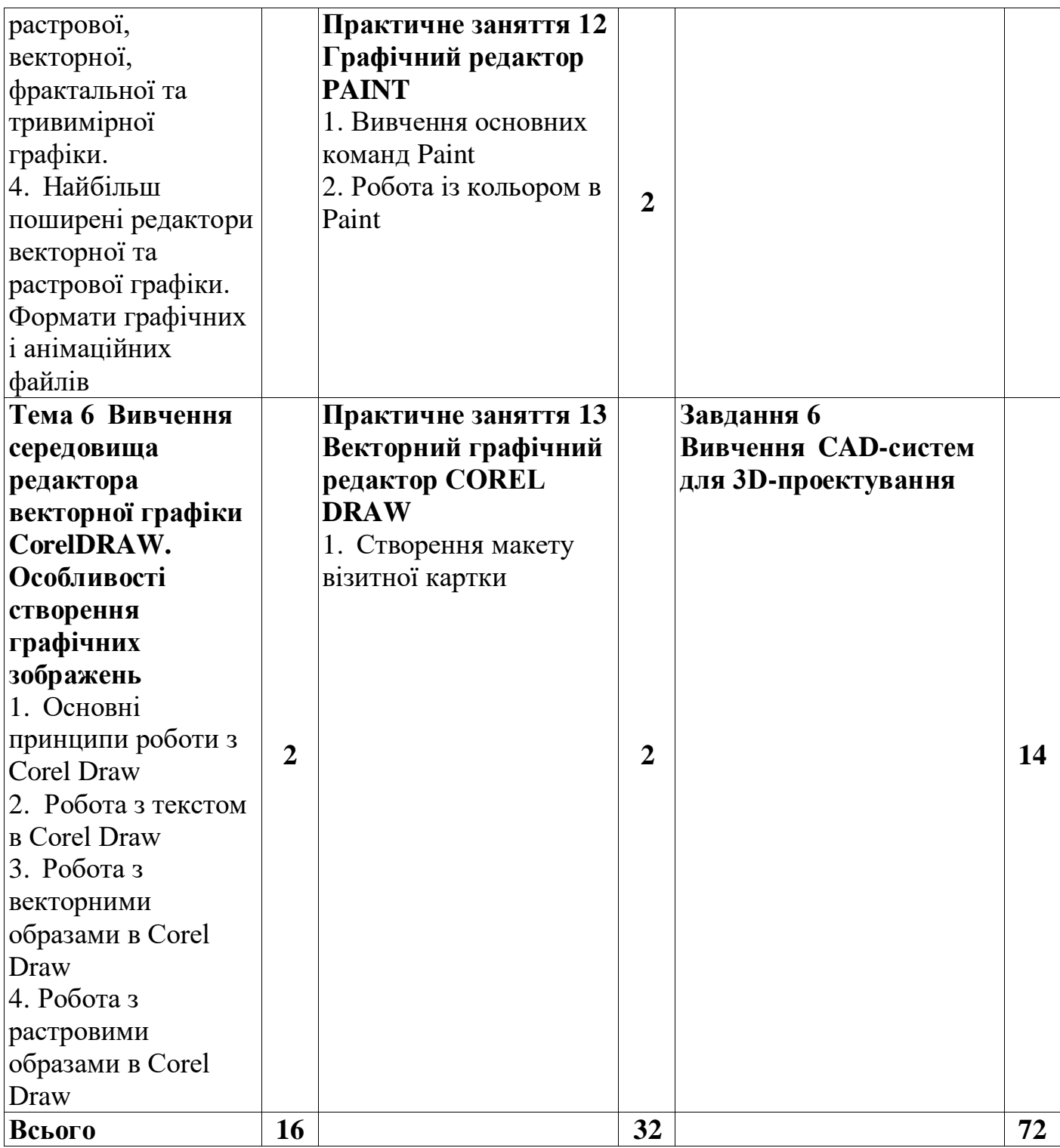

# **Розділ 5 «Система оцінювання знань студентів»**

**Таблиця 5 – Розподіл балів за результатами вивчення навчальної дисципліни «Практикум з комп'ютерних технологій готельному бізнесі»**

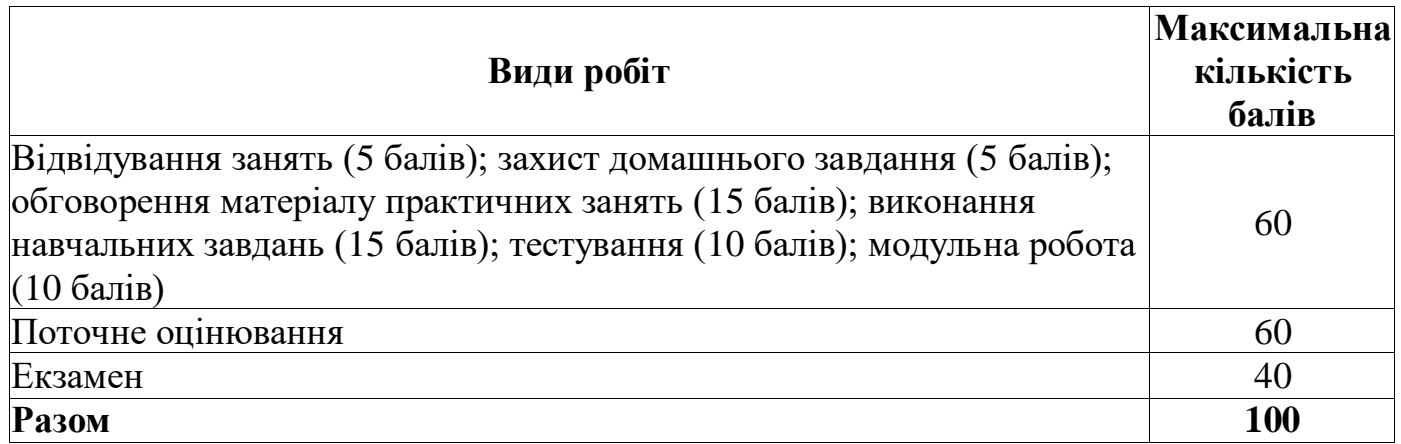

#### **Політика вивчення навчальної дисципліни та оцінювання**

**Політика оцінювання здобувачів вищої освіти**: усі завдання, передбачені програмою, мають бути виконані у встановлений термін; завдання, які здаються із порушенням термінів без поважних причин, оцінюються на нижчу оцінку (75 % від можливої максимальної кіль-кості балів за вид діяльності). Перескладання модулів відбувається із дозволу провідного викладача за наявності поважних причин (наприклад, лікарняний).

Положення про організацію освітнього процесу https://puet.edu.ua/wpcontent/uploads/2023/06/polozhennya-pro-organizacziyu-osvitnogo-proczesu.pdf

Положення про порядок та критерії оцінювання знань, вмінь та навичок здобувачів вищої освіти https://puet.edu.ua/wpcontent/uploads/2023/07/polozh\_por\_kryt\_ocinyuvannya.pdf

Порядок ліквідації здобувачами вищої освіти академічної заборгованості https://puet.edu.ua/wp-content/uploads/2023/07/poryadok-likvidacziyi-zdobuvachamyvyshhoyi-osvity-akademichnoyi-zaborgovanosti.pdf .

Положення про повторне навчання https://puet.edu.ua/wpcontent/uploads/2023/07/poloz\_pro-povt-navch.pdf

**Політика щодо відвідування:** відвідування занять є обов'язковим компонентом, але за об'єктивних причин (воєнний стан в Україні, хвороба, працевлаштування, стажування) можливе відвідування занять дистанційно з використанням платформи Moodle.

**Політика щодо академічної доброчесності:** під час роботи над матеріалом курсу не допу-стимо порушення академічної доброчесності. Сукупність етичних принцпів і правил, якими мають користуватись здобувачі при опнуванні дисципліни наведено у наступних науково-методичних матеріалах ПУЕТ:

*Кодекс честі студента* https://puet.edu.ua/wpcontent/uploads/2023/07/kodeks\_chesti\_studenta.pdf .

*Положення про академічну доброчесність* https://puet.edu.ua/wpcontent/uploads/2023/07/polozh\_akadem\_dobrochesnist.pdf

Положення *про запобігання випадків академічного плагіату*  https://puet.edu.ua/wp-content/uploads/2023/07/polozhennya-pro-zapobigannyavypadkamakademichnogo-plagiatu.pdf .

### **Політика визнання результатів навчання визначена такими документами:**

Положення про порядок перезарахування результатів навчання, здобутих в іноземних та ві-тчизняних закладах освіти https://puet.edu.ua/wpcontent/uploads/2023/07/polozh\_por\_perezarah\_rez\_zvo.pdf .

Положення про академічну мобільність здобувачів вищої освіти https://puet.edu.ua/wp-content/uploads/2023/07/polozha\_pro\_akademichnu\_mobilnist.pdf.

Положення про порядок визнання результатів навчання здобутих шляхом неформальної та/або інформальної освіти https://puet.edu.ua/wpcontent/uploads/2023/07/polozhennya-pro-poryadok-vyznannya-rezultativ-navchannyazdobutyh-shlyahom-neformalnoyi-ta-abo-informalnoyi-osvity.pdf; інфографіка (розділ Освіта/Організація освітнього проце-су/Неформальна освіта)

https://puet.edu.ua/neformalna-osvita/.

### **Політика вирішення конфліктних ситуацій:**

Положення про правила вирішення конфліктних ситуацій https://puet.edu.ua/wpcontent/uploads/2023/07/polozhennya-pro-pravyla-vyrishennya-konfliktnyh-sytuaczij-upuet.pdf

Положення про апеляцію результатів підсумкового контролю у формі екзамену https://puet.edu.ua/wp-content/uploads/2023/07/poloz\_pro-apel\_pidscontr.pd f

уповноважена особа з питань запобігання та виявлення корупції https://puet.edu.ua/zapobigannya-ta-protidiya-korupciyi/ .

# **Політика підтримки учасників освітнього процесу:**

Психологічна служба: http://puet.edu.ua/psyhologichna-pidtrymka-v-puet/ . Студентський омбудсмен (Уповноважений з прав студентів) ПУЕТ http://puet.edu.ua/other-divisions/studentskyj-ombudsmen-upovnovazhenyj-z-prav-studentivpuet/ Уповноважений з запобігання і виявлення корупції https://puet.edu.ua/zapobigannya-ta-protidiya-korupciyi/

Безпека освітнього середовища: Інформація про безпечність освітнього середовища ПУЕТ наведена у вкладці «Безпека життєдіяльності» http://puet.edu.ua/pro-puet/bezpekazhyttyediyalnosti/.

**Таблиця 6 – Шкала оцінювання знань здобувачів вищої освіти за результатами вивчення навчальної дисципліни**

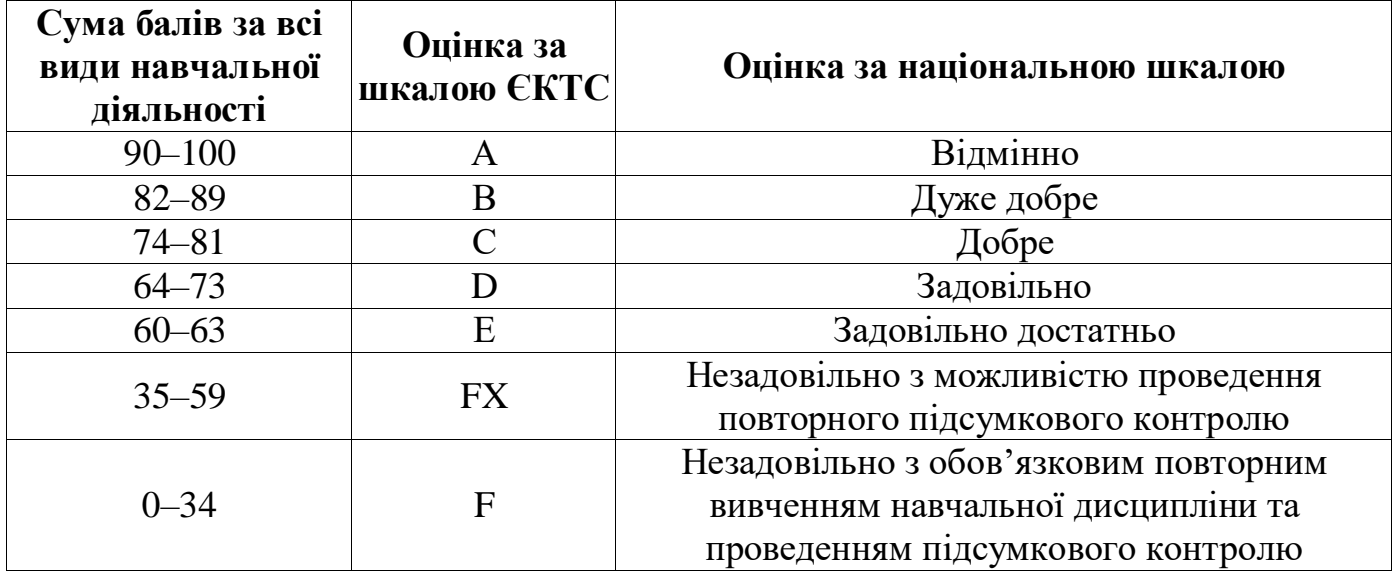

#### **Розділ 6. Інформаційні джерела**

#### **Основні:**

<span id="page-11-0"></span>1. Буйницька О.П. Інформаційні технології та технічні засоби навчання : Навч. посіб. К.: Центр учбової літератури, 2012. 240 с.

2. Козловський А.В., Паночишин Ю.М., Погріщук Б.В. Комп'ютерна техніка та інформаційні технології. Навчальний посібник. Київ : Знання, 2012, 463 с.

3. Пічугін М.Ф., Канкін І.О., Воротніков В.В. Комп'ютерна графіка : Навчальний посібник для вищих навчальних закладів. К.: Центр учбової літератури, 2019. 346 с.

#### **Додаткові**

1. Березовський В.С., Потієнко В.О., Завадський І.О. Основи комп'ютерної графіки : Навч. посіб. К.: Вид. група BHV, 2009. 400 с.

<span id="page-11-1"></span>2. Маценко В.Г. Комп'ютерна графіка: Навчальний посібник. Чернівці : Рута, 2009. 343 с.

#### **Розділ 7. Програмне забезпечення навчальної дисципліни**

1. Пакет програм MS Office

2. Програми для створення та редагування зображень Corel Draw, Paint, GIMP.

3. Онлайн платформи для створення логотипів та презентацій Canva, Wix Logo Maker

4. CAD системи для 3D моделювання Solidworks, Autocad